## **Schemat**

Wyświetlacz można by bezpośrednio połączyć przewodami, jednak dzięki użyciu przejściówki I<sup>2</sup> C jest to o wiele prostsze i redukuje interfejs do zaledwie czterech przewodów: plus, masa, dane i zegar (patrz rys. 1.2).

Jedyne potrzebne elementy to Nano, trzy przełączniki (jeden dwustabilny do zasilania i dwa chwilowe, naciskane – do aktywacji i resetowania), dioda LED, wyświetlacz i trzy rezystory. Mimo tak stosunkowo małej liczby części, projekt działa dobrze.

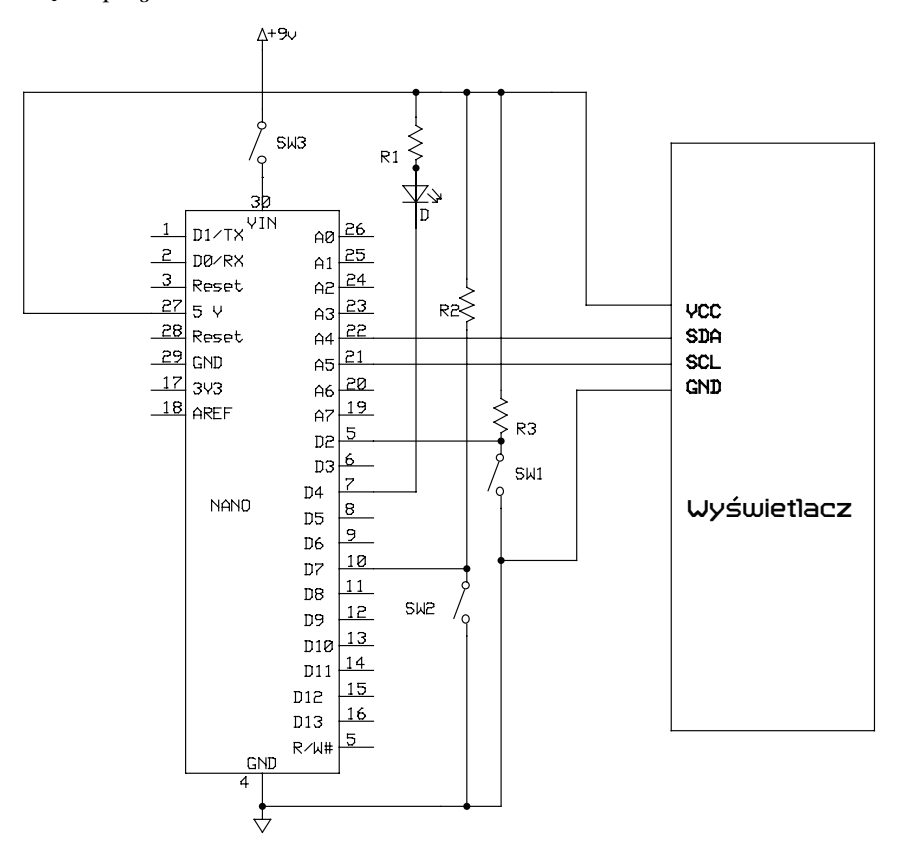

*Rysunek 1.2. Schematyczny diagram wehikułu czasu reakcji*

## **Płytka prototypowa**

Tak jak w przypadku większości moich projektów Arduino, pierwszy krok polega na przygotowaniu płytki prototypowej, aby potwierdzić słuszność założeń i przetestować szkic. Oto jak podłączyć płytkę prototypową:

- 1. Połącz ze sobą czerwone szyny dodatnie na płytce prototypowej.
- 2. Połącz ze sobą niebieskie szyny ujemne na płytce prototypowej.
- 3. Wstaw Arduino Nano (lub klon) do płytki prototypowej, pozostawiając dwa wolne rzędy po jednej stronie i trzy po drugiej. (Jeśli Nano nie ma przylutowanych listew szpilkowych, patrz punkt "Przygotowywanie płytki Arduino" na stronie 2.)
- 4. Połącz terminal 5 V na Nano z czerwoną szyną dodatnią na płytce prototypowej.
- 5. Połącz terminal GND na Nano z niebieską szyną ujemną na płytce prototypowej.
- 6. Połącz ujemny przewód ze złącza baterii z niebieską szyną ujemną. Pamiętaj, że płytka prototypowa nie ma przełącznika, więc wyłączenie wymaga odłączenie baterii.
- 7. Połącz dodatnie wyprowadzenie ze złącza baterii z terminalem VIN na Nano. (Nie podłączaj dodatniego terminala baterii do czerwonej szyny dodatniej – możesz w ten sposób trwale uszkodzić Nano.)
- 8. Przymocuj 5-calowe przewody do dwóch normalnie otwartych przełączników chwilowych. (Ja używam przewodu liniowego z jednolitym rdzeniem 22 AWG, umożliwiającego bezpośrednie podłączenie do płytki prototypowej.)
- 9. Przygotuj wiązkę kablową do LCD (patrz "Przytwierdzanie płytki I<del>'</del>C do LCD" na stronie 3.)
- 10. Połącz czerwony przewód z LCD do czerwonej szyny dodatniej na płytce prototypowej (5 V), a czarny przewód z LCD do niebieskiej szyny ujemnej.
- 11. Wstaw żółty przewód z wyświetlacza (SDA) do pinu A4 na Nano.
- 12. Wstaw zielony przewód z wyświetlacza (SCL) do pinu A5 na Nano.
- 13. Połącz jedną stronę każdego przełącznika chwilowego z niebieską szyną ujemną.
- 14. Połącz drugą stronę czerwonego przełącznika reakcji (SW2) z pinem D7 na Nano.
- 15. Połącz drugą stronę żółtego przełącznika resetowania (SW1) z pinem D2 na Nano.
- 16. Połącz 10-kiloomowy rezystor z pinu D7 na Nano z czerwoną szyną dodatnią.
- 17. Połącz 10-kiloomowy rezystor z pinu D2 na Nano z czerwoną szyną dodatnią.
- 18. Połącz anodową stronę LED (dłuższe wyprowadzenie) z czerwoną szyną dodatnią, a stronę katodową z pustym rzędem na płytce prototypowej.
- 19. Połącz 470-omowy rezystor od strony katodowej LED z pinem D4 na Nano.

Wgraj szkic *Reaction.ino* na Arduino Nano (patrz punkt "Wczytywanie szkiców na Arduino" na stronie 5). Wszystko powinno być już gotowe. Na rysunku 1.3 pokazano płytkę prototypową z poukładanymi elementami i przewodami z przełącznikami.